## **Contents**

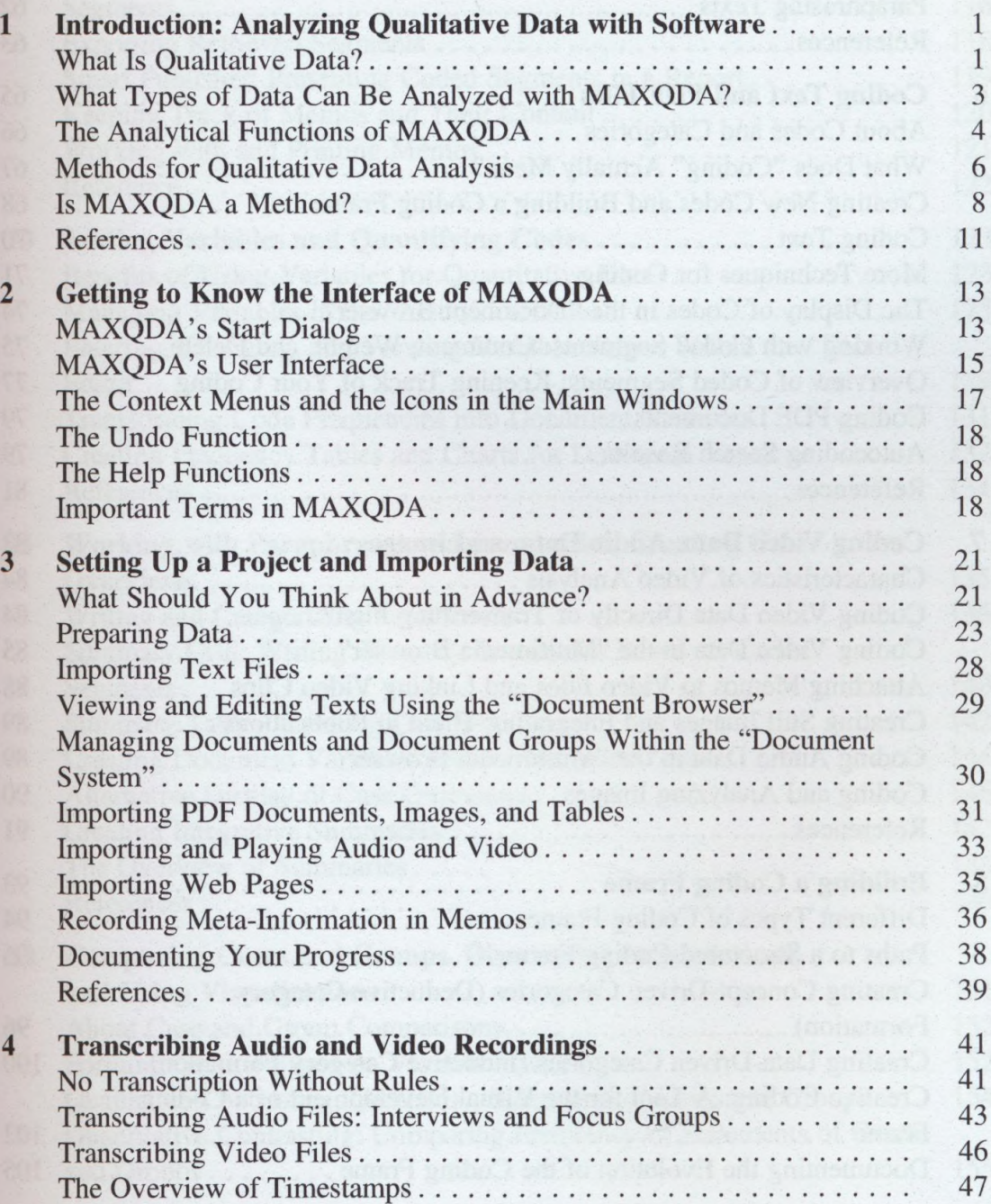

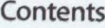

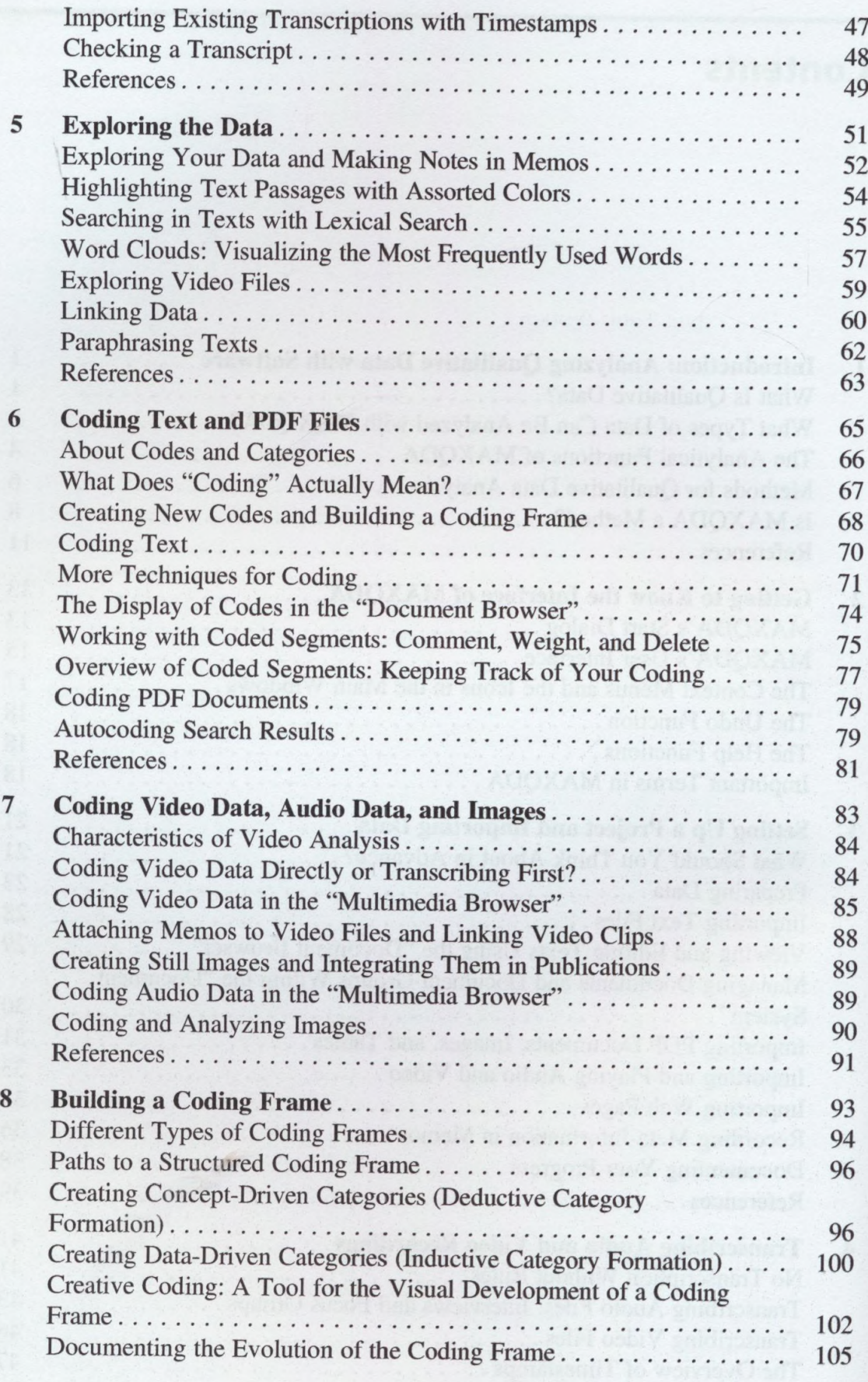

 $\mathsf{x}$ 

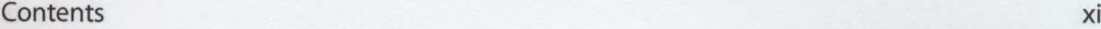

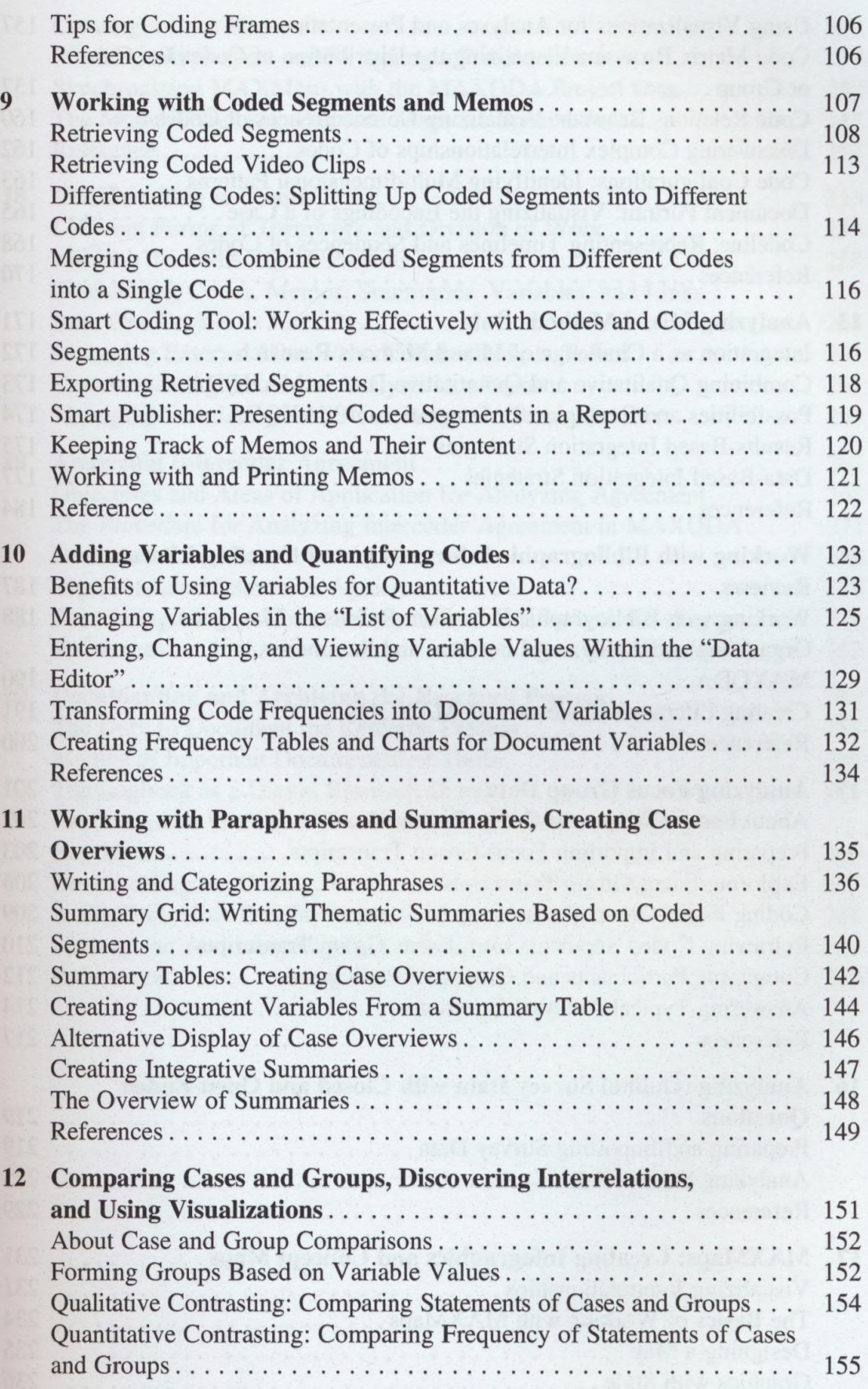

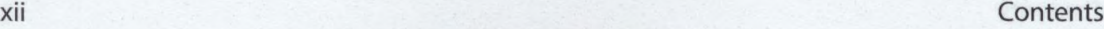

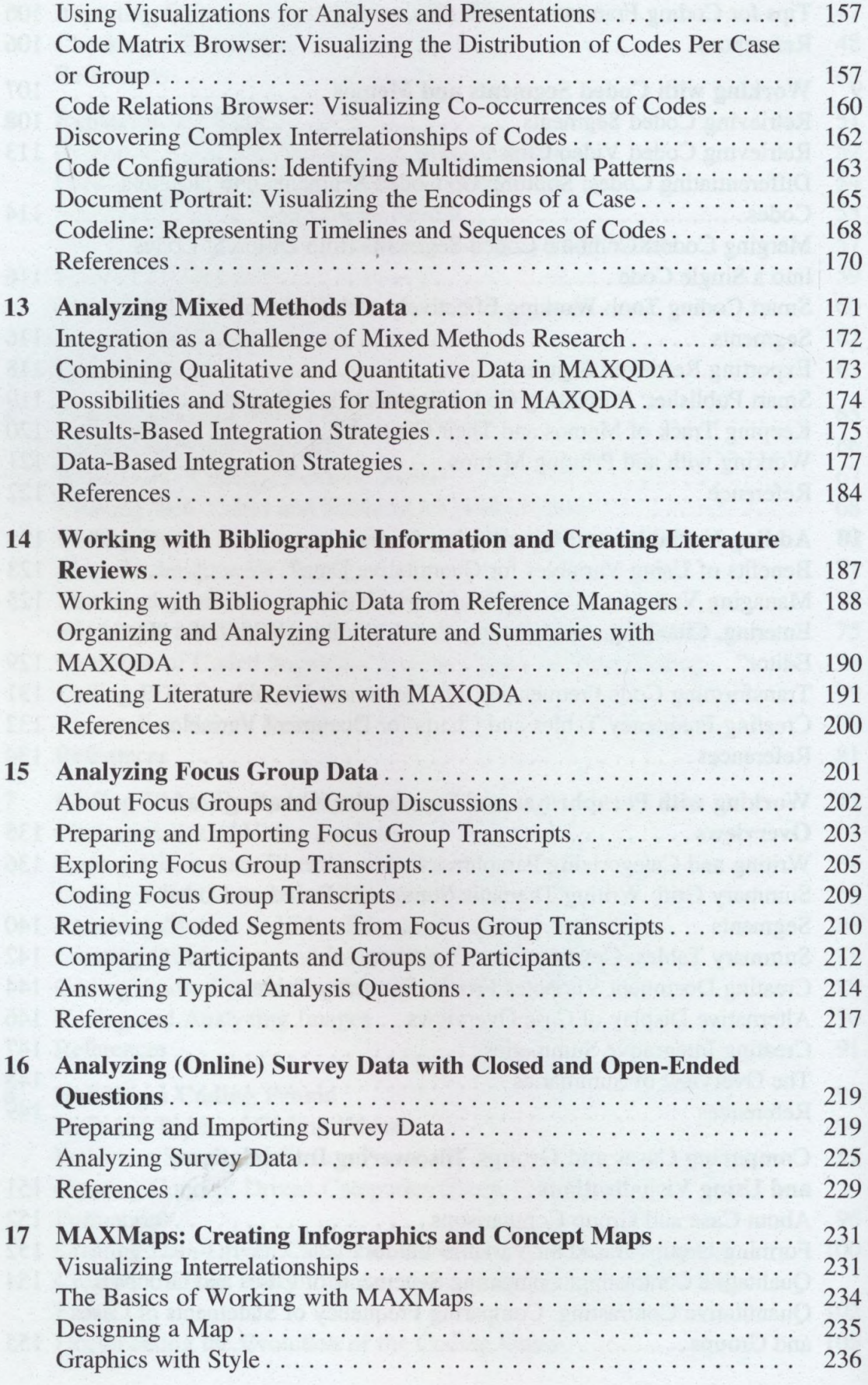

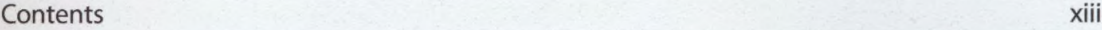

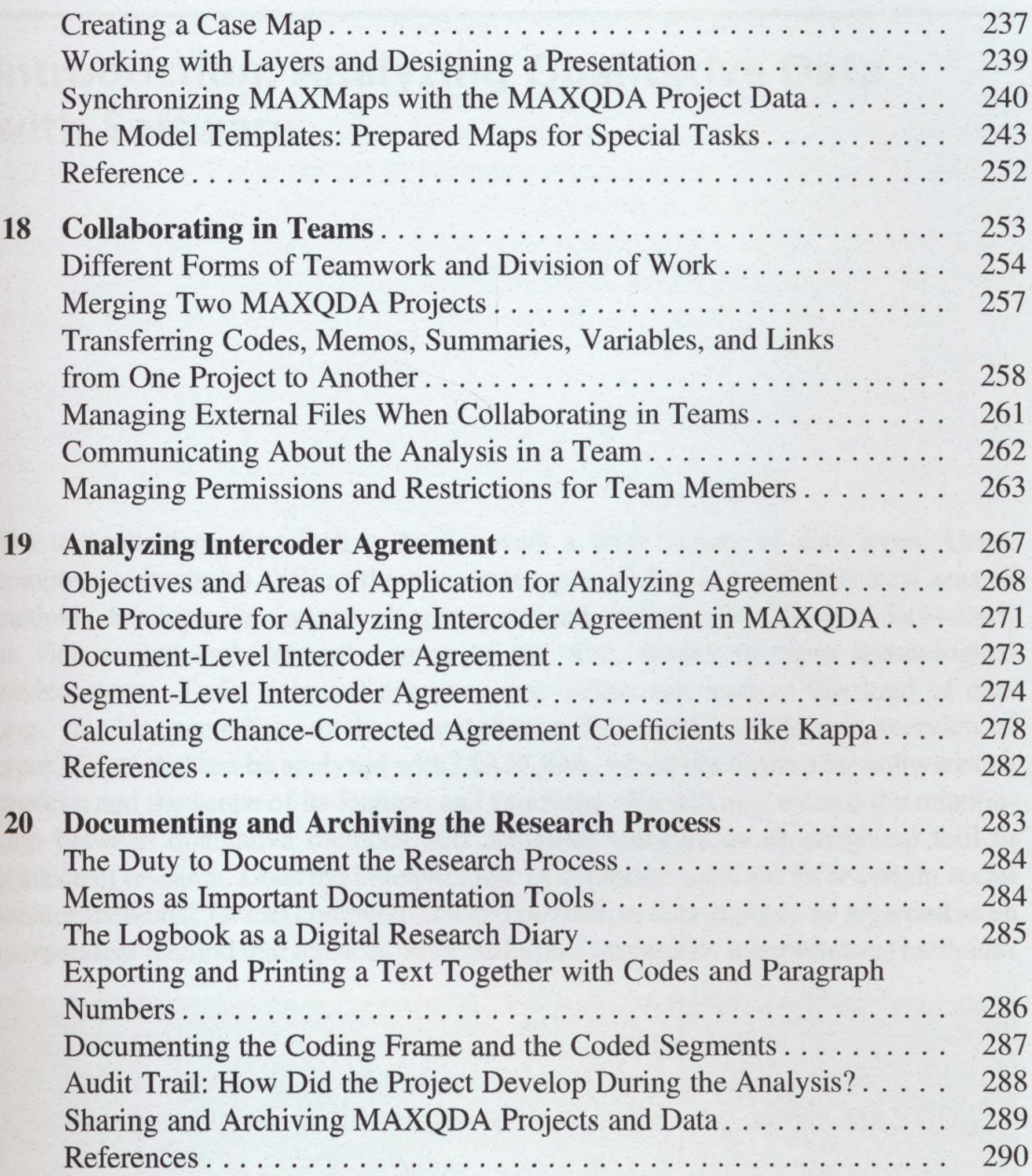